# NAVAJO NATION DEPT. OF FISH & WILDLIFE BIOLOGICAL RESOURCE CLEARANCE PROCESS

### STEP 1

Project Sponsor Submits a
Data Request (DR) to
reviews@nndfw.org. Template
available at <a href="https://www.nndfw.org/nnhp/drs.htm">https://www.nndfw.org/nnhp/drs.htm</a>.

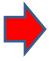

# STEP 2

DR processed and DR letter sent to sponsor along with Invoice and BRCF Request Form.

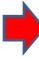

# STEP 3

Submit Payment with invoice. The BRCF will not be sent without payment. See payment options below.

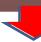

#### STEP 6

NHP will review the Biological Clearance request for BRCF Determination.

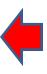

# STEP 5

NHP reviews type of biological clearance request submitted (i.e. PSR, CatEx, or BE).

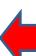

#### STEP 4

- A) Sponsor reviews DR letter, determines what their project qualifies as:
  - PSR
  - CatEx, or
  - BE.

If it's a PSR or CatEx complete BRCF request form & return it.

If project requires a BE then complete the BE and attach the BRCF Request and submit it together.

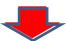

## **BRCF DETERMINATION**

Determination can be one of the following:

- APPROVAL
- CONDITIONAL APPROVAL
- CATEGORICAL EXCLUSION
  - DISAPPROVAL

NHP has completed the review & determined one of the above.

A BRCF determination letter will be sent to the sponsor via email or postal mail.

#### **ACRONYMS**

BE - Biological Evaluation
BRCF - Biological Resource Clearance Form
CatEx - Categorical Exclusion
DR - Data Request
NHP - Natural Heritage Program
PSR - Project Specific Review

#### **CONTACT INFORMATION:**

Navajo Nation Dept. of Fish & Wildlife -Navajo Natural Heritage Program

P.O. Box 1480

Window Rock, AZ 86515 Telephone: 928-871-6450 www.nndfw.org/nnhp

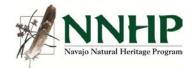

Updated: 10/21/21

We accept money order or company check. Send payment to: Navajo Fish & Wildlife, P.O. Box 1480, Window Rock, AZ 86515 or email Credit Card Authorization to: reviews@nndfw.org

No personal checks accepted.